## *TT progetto studio*

# E' on-line il **BLOG** del nostro Gruppo!

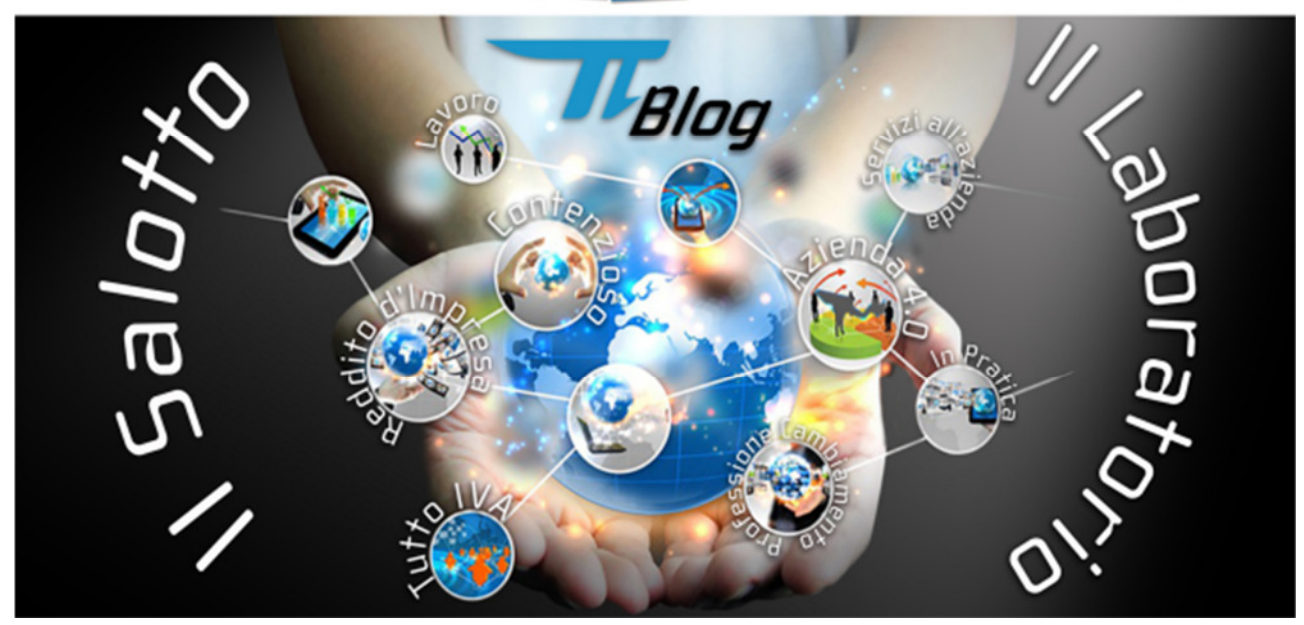

Il blog si divide in due macro categorie:

- Il Salotto dedicato ad argomenti teorici
- Il Laboratorio dedicato ad argomenti di natura pratica

Periodicamente saranno pubblicati utili contributi da esperti di settore, su diverse tematiche:

- Reddito d'Impresa Dott. Lelio Cacciapaglia
- Tutto IVA Dott. Sandro Cerato
- Contenzioso Dott. Antonio Zappi
- Lavoro Dott. Alberto Bortoletto
- Servizi all'Azienda SAEF
- Azienda 4.0 Dott. Corrado Assenza
- Professione Cambiamento Dott. Michele D'Agnolo
- In Pratica Dott. Lelio Cacciapaglia e la sua squadra di collaboratori

Si accede alle macro categorie e alle aree tematiche sopra citate in due modi:

- Cliccando sulle sfere dell'immagine in Home Page del blog
- Selezionando la voce del menù in alto destra "PARLIAMO DI…".

Nella pagina principale vengono visualizzati gli ultimi 5 articoli pubblicati sulla piattaforma.

A destra è presente un campo di ricerca libera all'interno del blog e viene inoltre data la possibilità di ricercare argomenti ed articoli suddivisi per "**PERIODO**" o per "**CATEGORIA**".

GRUPPOPROGETTOSTUDIO sinergia delle risorse - sintesi delle soluzioni

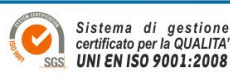

### GRUPPO *TT progetto studio*

#### **If TeamSystem®** software partner

**LEGGI** 

solari udine

Per visualizzare un articolo nella sua interezza, è sufficiente cliccare sul tasto breve anteprima.

#### PRONTE LE DELIBERE IMU-TASI 2016 DA PARTE DEI COMUNI

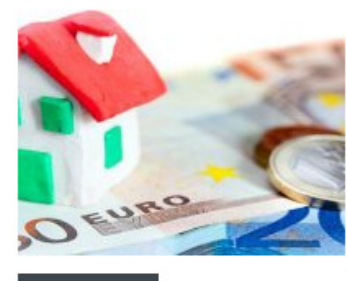

di Paola Carosi Monitora con attenzione le singole deliberazioni dei Comuni sul Portale del Federalismo fiscale per verificare la misura della aliquote e per assicurarsi che le stesse non superino il livello previsto per il 2015. Scade il 16 dicembre 2016 il versamento della seconda rata a saldo dell'IMU e della TASI, dovute per il...

**LEGGI** 

ㅅ

E' possibile inoltre visualizzare/scaricare/stampare l'articolo in formato .pdf, cliccando sulla relativa "icona"

## PRONTE LE DELIBERE IMU-TASI 2016 DA PARTE DEI COMUNI

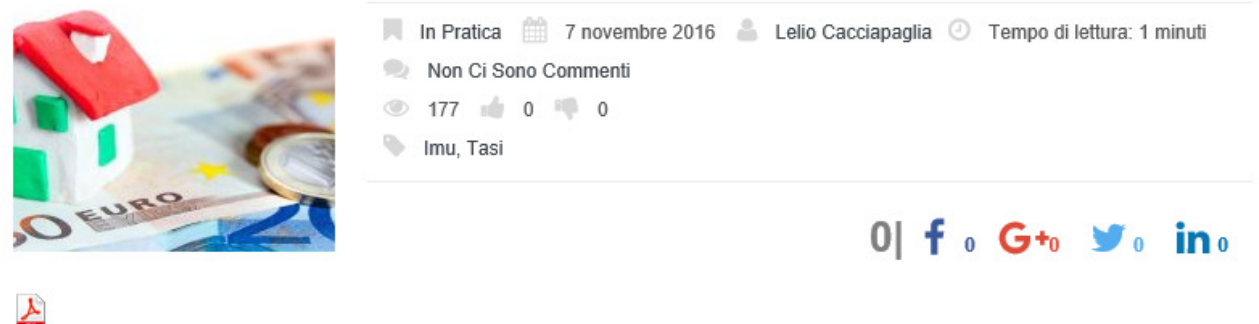

di Paola Carosi

Dopo il testo dell'articolo è indicato l'autore con relativa foto e breve descrizione.

Nella parte finale è presente l'area dove poter lasciare un commento. Per poter commentare è obbligatorio essere registrati al blog. **Tutti i nostri clienti sono già stati registrati con le stesse credenziali di accesso al Portale Servizi**.

GRUPPOPROGETTOSTUDIO sinergia delle risorse - sintesi delle soluzioni

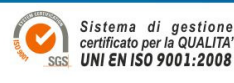

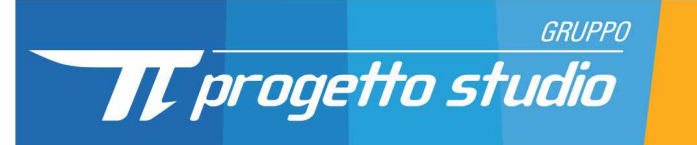

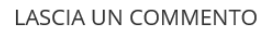

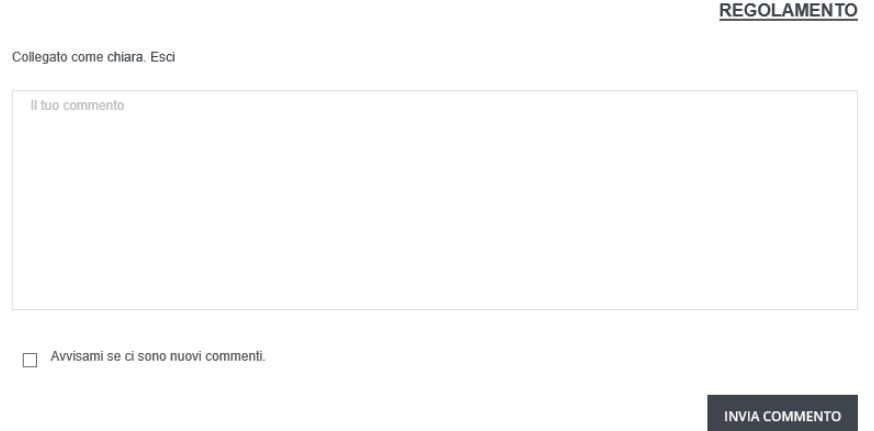

Se si desidera creare un nuovo profilo è necessario cliccare su Accedi e successivamente su Registrati.

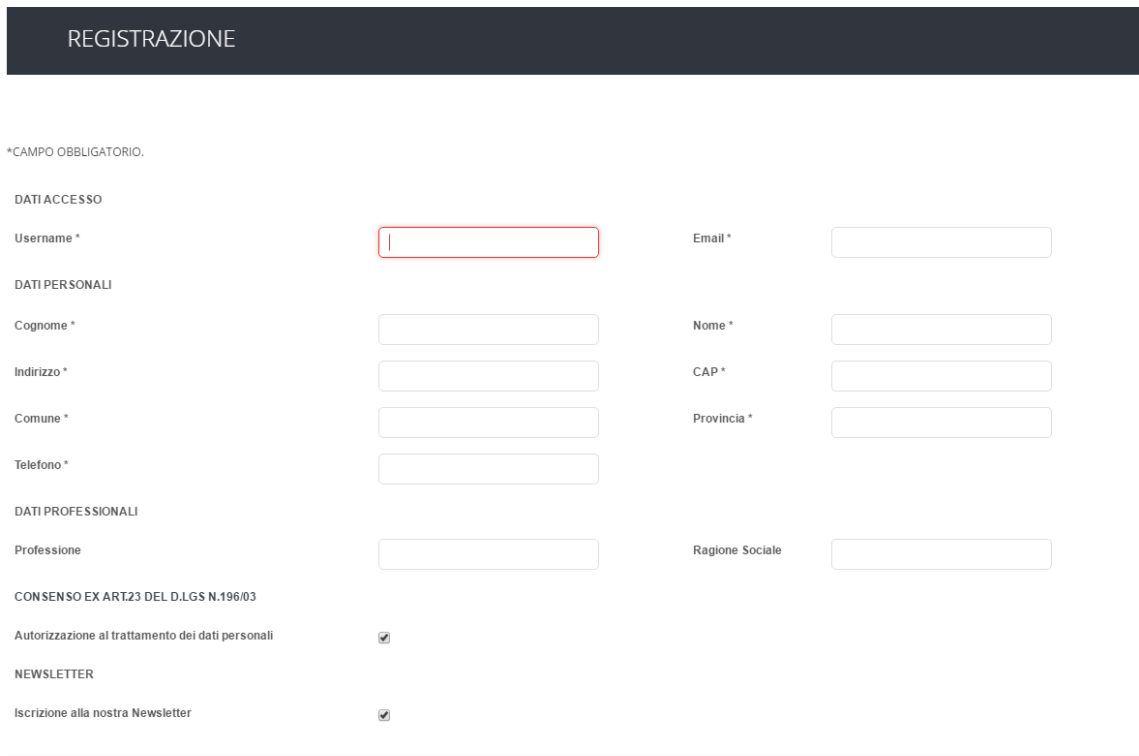

La conferma della registrazione ti arriverà via email.

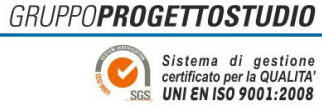

sinergia delle risorse - sintesi delle soluzioni